## Utilisation de l'environnement numérique de travail laclasse.com

En cette période de crise sanitaire, le site lacasse.com est très sollicité ~ 60 millions de requêtes par semaine. Il peut y avoir à certains moments, une latence des connexions.

Se connecter :

## Url permettant d'accéder au site laclasse.com [https://www.laclasse.com](https://www.laclasse.com/) Si vous n'avez pas vos identifiants, Contacter Mme VIODE par Pronote.

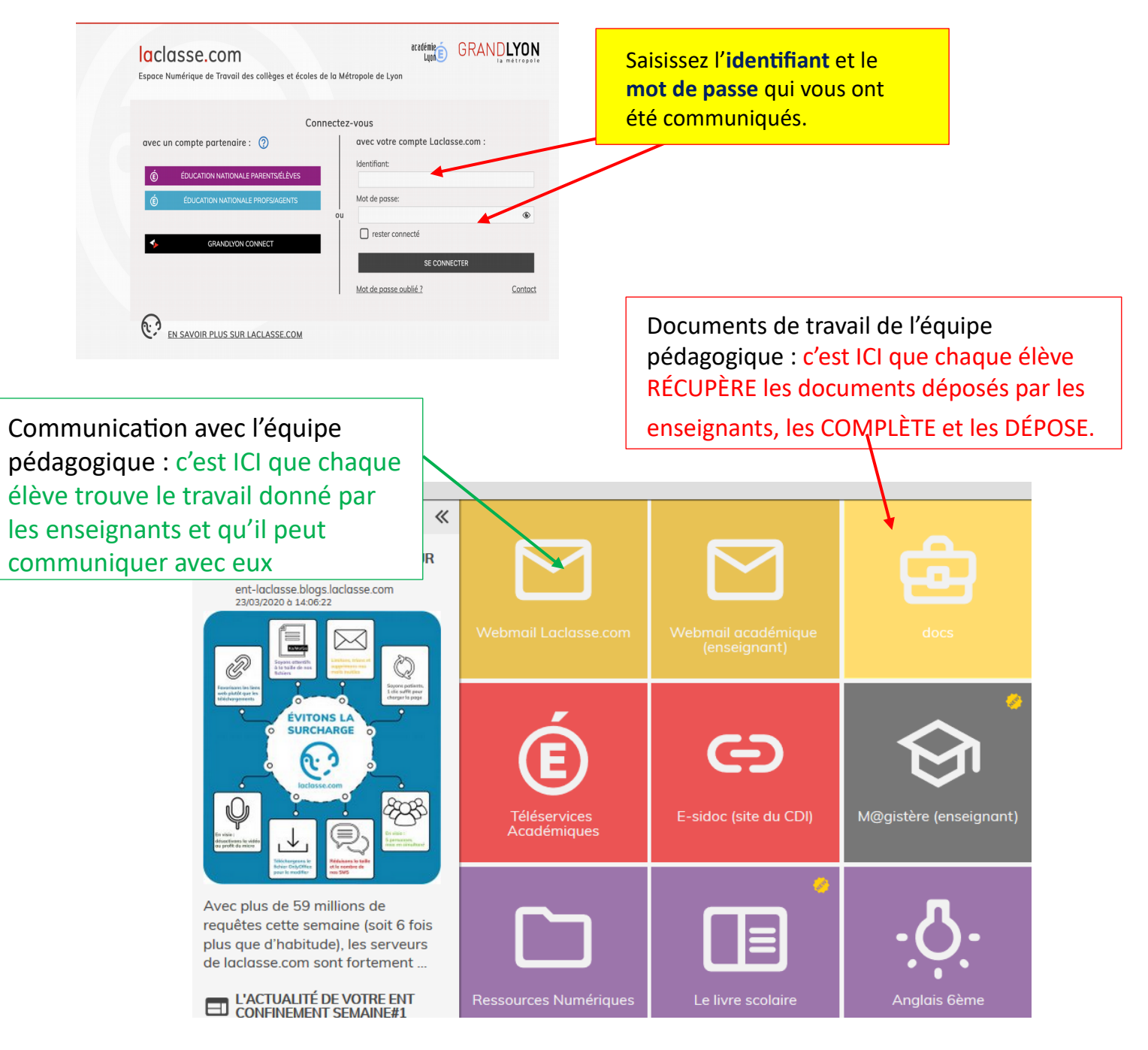

## Envoyer un courriel (mail)

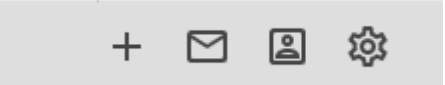

- + : pour rédiger, envoyer un courriel
- ⊠ : la boîte de réception des courriels
- : le carnet d'adresse du collège Olivier de Serres 阊
- : mes préférences ద్ర

Écrire un courriel :

- Cliquer sur le bouton +

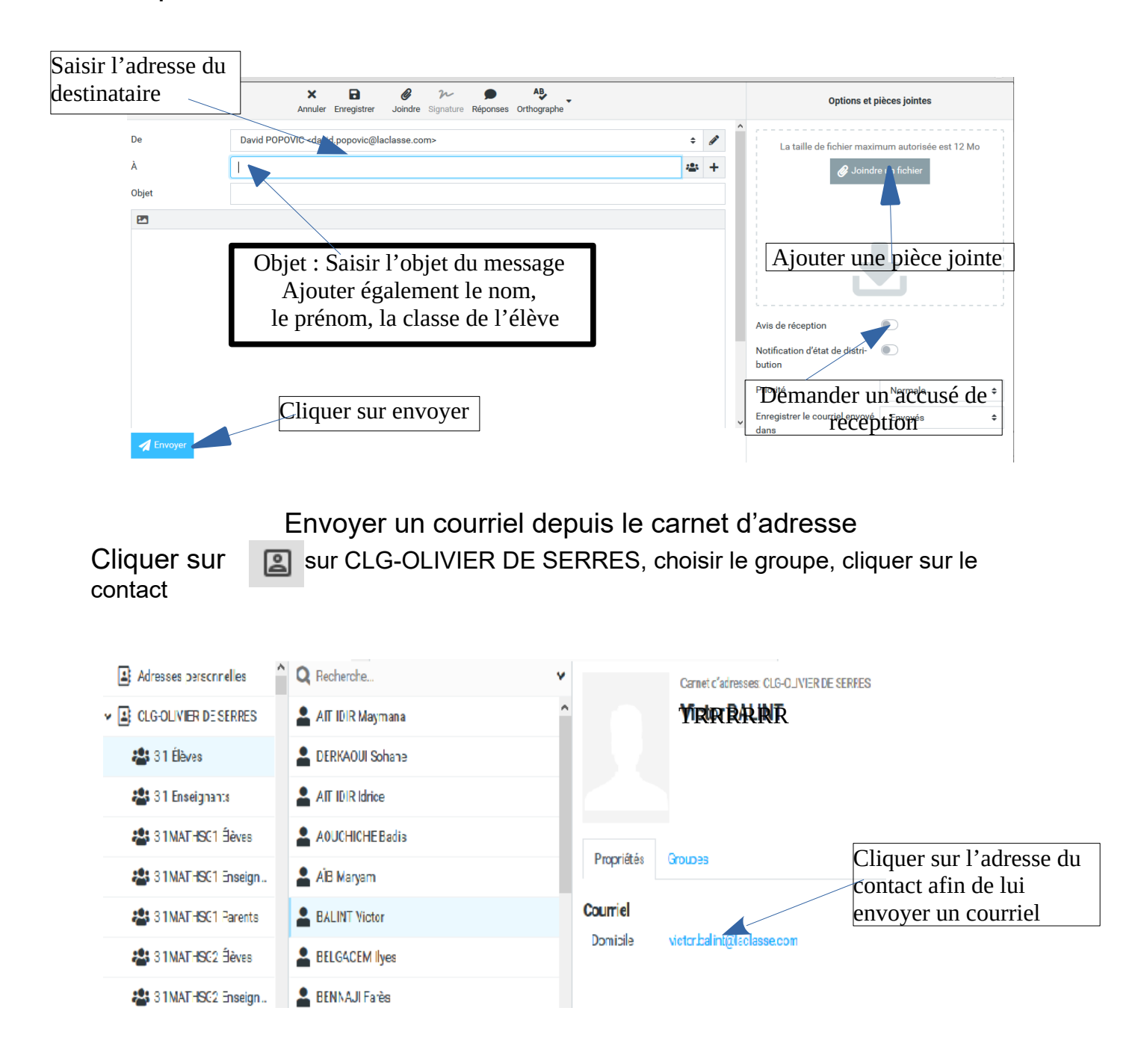